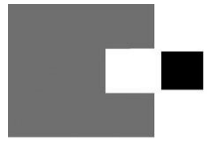

Kassenärztliche Vereinigung<br>Nordrhein

**HAUPTABTEILUNG**<br> **Ansprechpartner/in Sabine Fink / Beatrix Sydon**<br> **QUALITÄTSSICHERUNG**<br> **Ansprechpartner/in Sabine Fink / Beatrix Sydon QUALITÄTSSICHERUNG** Telefon 0211 / 5970 **8278** / -**8035** 40182 Düsseldorf Telefax 0211 / 5970 **33129** E-Mail mrt-nuk-radiologie@kvno.de

## **Inbetriebnahme eines neuen Stereotaxie- bzw. Biopsiesystems für die Durchführung der Vakuumbiopsie**

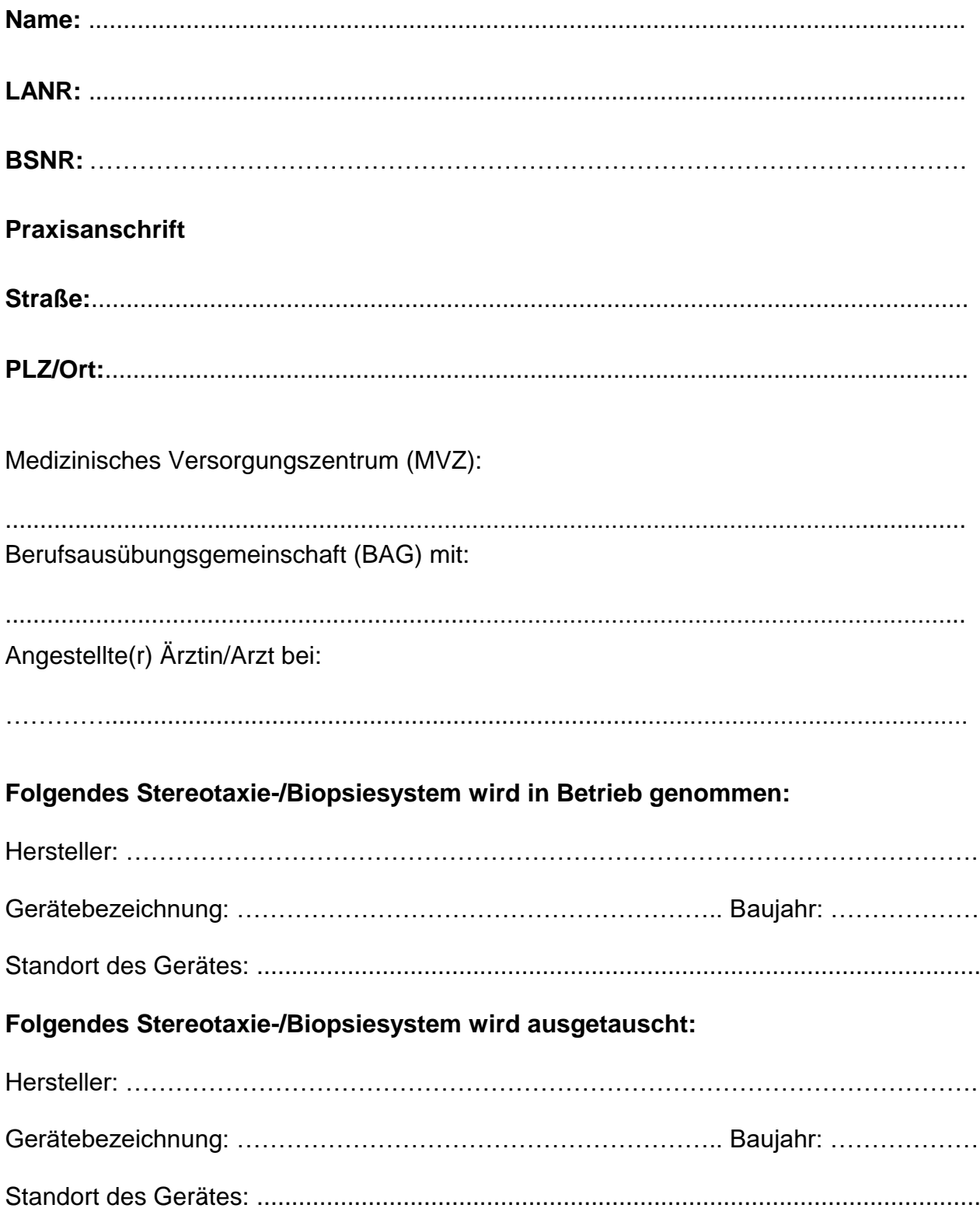

# **Vom Antragsteller zu bestätigen**

### **Mit meiner Unterschrift bestätige ich, dass folgende Mindestanforderungen an die apparative Ausstattung am Leistungsort erfüllt sind:**

- Mammographieeinrichtung, deren stereotaktische Bildgebung ein unmittelbar verfügbares digitales Bild liefert
- technikgestützte Nadelführung
- Vakuumbiopsiesystem
- Vakuumbiopsienadeln mit Nadeldicken von 11 G oder dicker sowie passende **Mikroclips**

### **Mit meiner Unterschrift erkläre ich mein Einverständnis, dass:**

– die KV Nordrhein die zuständige(n) Qualitätssicherungs-Kommission(en) beauftragen kann, die apparativen Gegebenheiten daraufhin zu überprüfen, ob sie den Bestimmungen des § 4 der Qualitätssicherungsvereinbarung zur Vakuumbiopsie der Brust entsprechen.

(Ohne dieses Einverständnis kann eine Genehmigung **nicht** erteilt werden. Bei angestellten Ärzten muss das Einverständnis des anstellenden Arztes mit dessen Unterschrift bestätigt werden.)

**Ort/Datum**

**Unterschrift des Antragstellers ggf. des anstellenden Arztes/ärztlichen Leiter des MVZ** **Vertragsarztstempel**

## Wichtiger Hinweis:

#### **Bitte füllen Sie das Formular vollständig aus und fügen folgende Unterlagen bei**

- Betriebserlaubnis/Anzeigenbestätigung für das Gerät von der Bezirksregierung personenbezogen oder praxisbezogen und Kopie der Anzeige bei der Bezirksregierung,
- aktueller Sachverständigenprüfbericht